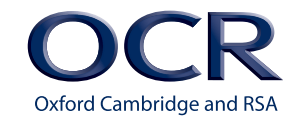

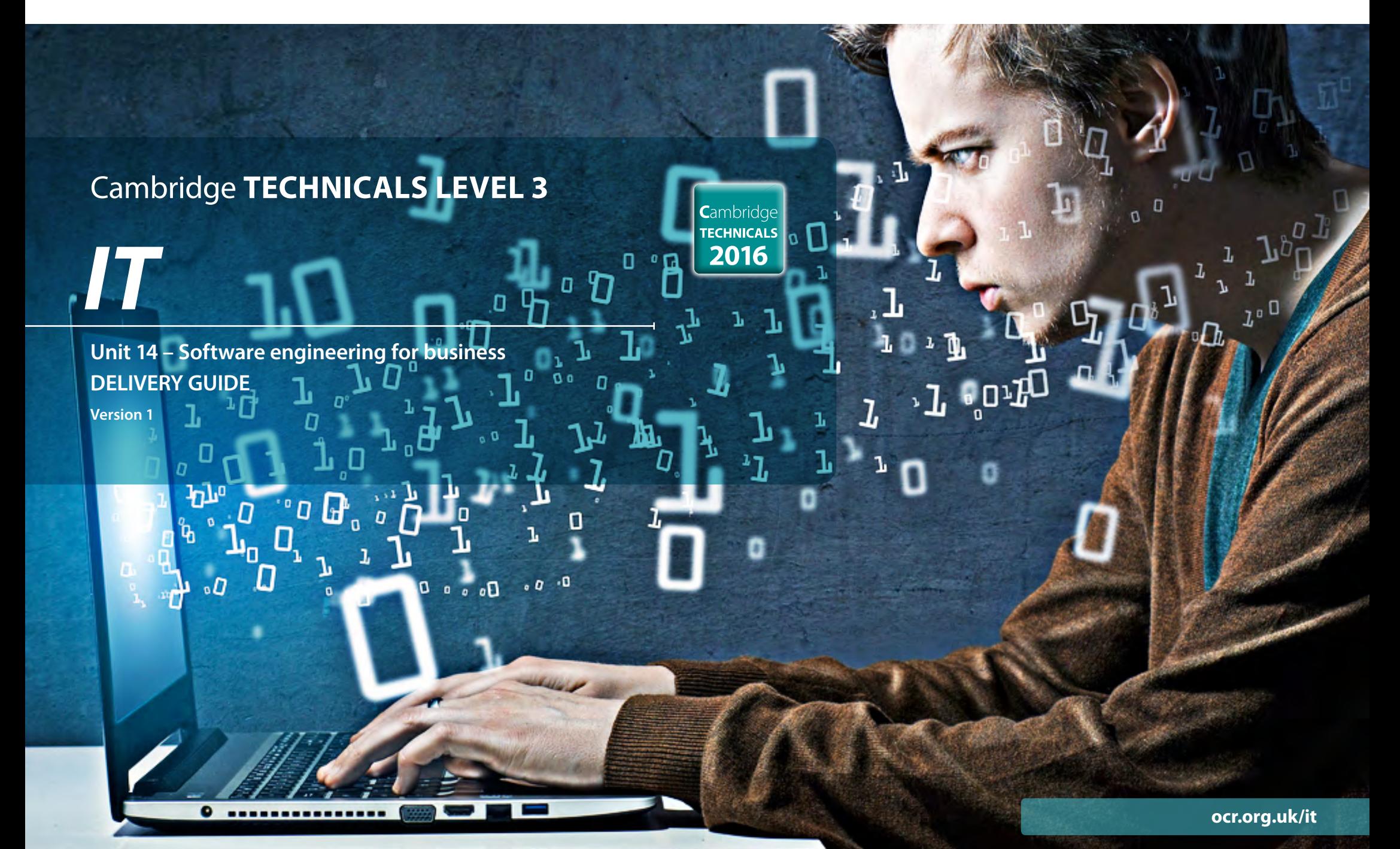

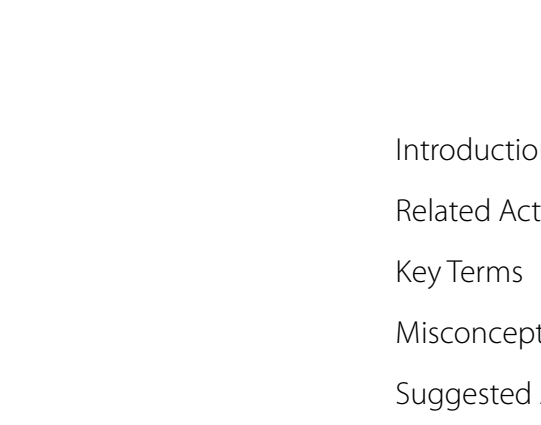

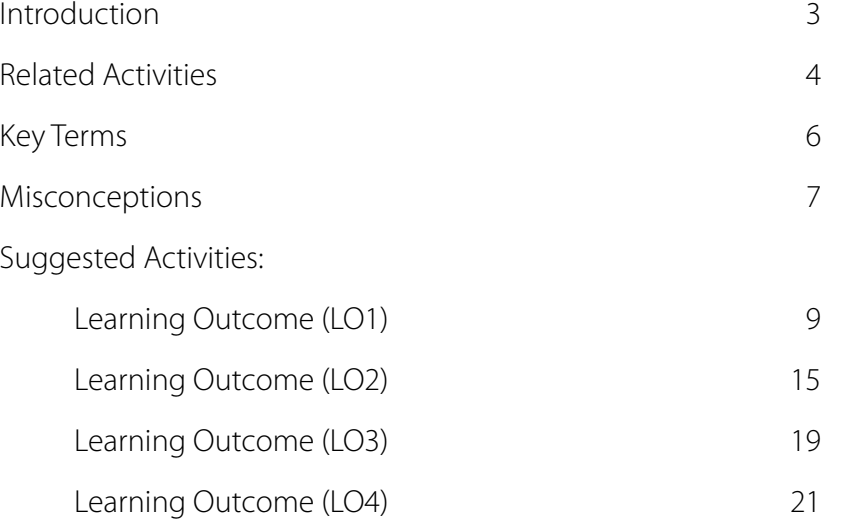

CAMBRIDGE TECHNICALS IN IT

CAMBRIDGE TECHNICALS IN IT

### <span id="page-2-0"></span>**INTRODUCTION**

**This Delivery Guide has been developed to provide practitioners with a variety of creative and practical ideas to support the delivery of this qualification. The Guide is a collection of lesson ideas with associated activities, which you may find helpful as you plan your lessons.** 

OCR has collaborated with current practitioners to ensure that the ideas put forward in this Delivery Guide are practical, realistic and dynamic. The Guide is structured by learning outcome so you can see how each activity helps you cover the requirements of this unit.

We appreciate that practitioners are knowledgeable in relation to what works for them and their learners. Therefore, the resources we have produced should not restrict or impact on practitioners' creativity to deliver excellent learning opportunities.

Whether you are an experienced practitioner or new to the sector, we hope you find something in this guide which will help you to deliver excellent learning opportunities.

If you have any feedback on this Delivery Guide or suggestions for other resources you would like OCR to develop, please email [resources.feedback@ocr.org.uk](mailto:resources.feedback%40ocr.org.uk?subject=).

#### **OPPORTUNITIES FOR ENGLISH AND** systems and data. **MATHS SKILLS DEVELOPMENT AND WORK EXPERIENCE**

We believe that being able to make good progress in English and maths is essential to learners in both of these contexts and on a range of learning programmes. To help you enable your learners to progress in these subjects, we have signposted opportunities for English and maths skills practice within this resource. We have also identified any potential work experience opportunities within the activities. These suggestions are for guidance only. They are not designed to replace your own subject knowledge and expertise in deciding what is most appropriate for your learners.

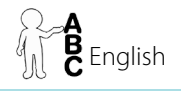

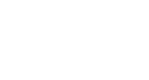

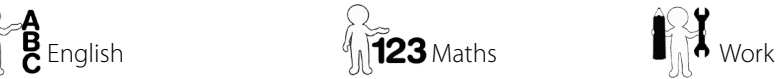

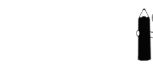

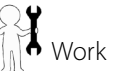

#### **Please note**

The timings for the suggested activities in this Delivery Guide **DO NOT** relate to the Guided Learning Hours (GLHs) for each unit.

Assessment guidance can be found within the Unit document available from [www.ocr.org.uk.](http://www.ocr.org.uk)

The latest version of this Delivery Guide can be downloaded from the OCR website.

#### **UNIT AIM**

The aim of this unit is to give you practical experience of writing computer programs for specific requirements, such as those found in a business. Programmers' first jobs tend to be coding against specific requirements or maintaining an existing program. You need only a basic appreciation of the full system life cycle at this level, freeing up more time for practical programming experience.

This unit focuses on developing code for a single customer with specific requirements. If you are on the application developer pathway, you could follow this unit with the games design and prototyping unit, which focuses on developing for a mass market, allowing you to further develop your coding skills and experience.

This unit is optional within the Applications Developer and Data Analyst specialist pathways. Application developers create, test and program applications software and therefore use the knowledge skills and understanding associated with software engineering. Data analysts require a good understanding of computers and software and an insight into software engineering can assist them in their design and analysis of

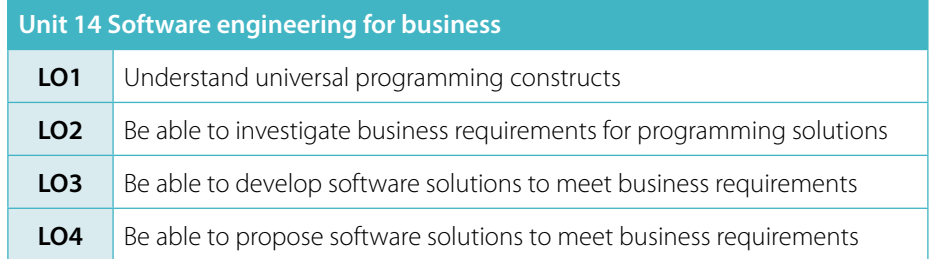

To find out more about this qualification please go to: [http://www.ocr.org.uk/](http://www.ocr.org.uk/qualifications/cambridge-technicals-it-level-3-certificate-extended-certificate-introductory-diploma-foundation-diploma-diploma-05838-05842-2016-suite) [qualifications/cambridge-technicals-it-level-3-certificate-extended-certificate](http://www.ocr.org.uk/qualifications/cambridge-technicals-it-level-3-certificate-extended-certificate-introductory-diploma-foundation-diploma-diploma-05838-05842-2016-suite)[introductory-diploma-foundation-diploma-diploma-05838-05842-2016-suite](http://www.ocr.org.uk/qualifications/cambridge-technicals-it-level-3-certificate-extended-certificate-introductory-diploma-foundation-diploma-diploma-05838-05842-2016-suite)

**Cambridge TECHNICALS** 2016

#### *2016 Suite*

- **• New suite for first teaching September 2016**
- **• Externally assessed content**
- **• Eligible for Key Stage 5 performance points from 2018**
- **• Designed to meet the DfE technical guidance**

## <span id="page-3-0"></span>**RELATED ACTIVITIES**

The Suggested Activities in this Delivery Guide listed below have also been related to other Cambridge Technicals in IT units/Learning Outcomes (LOs). This could help with delivery planning and enable learners to cover multiple parts of units.

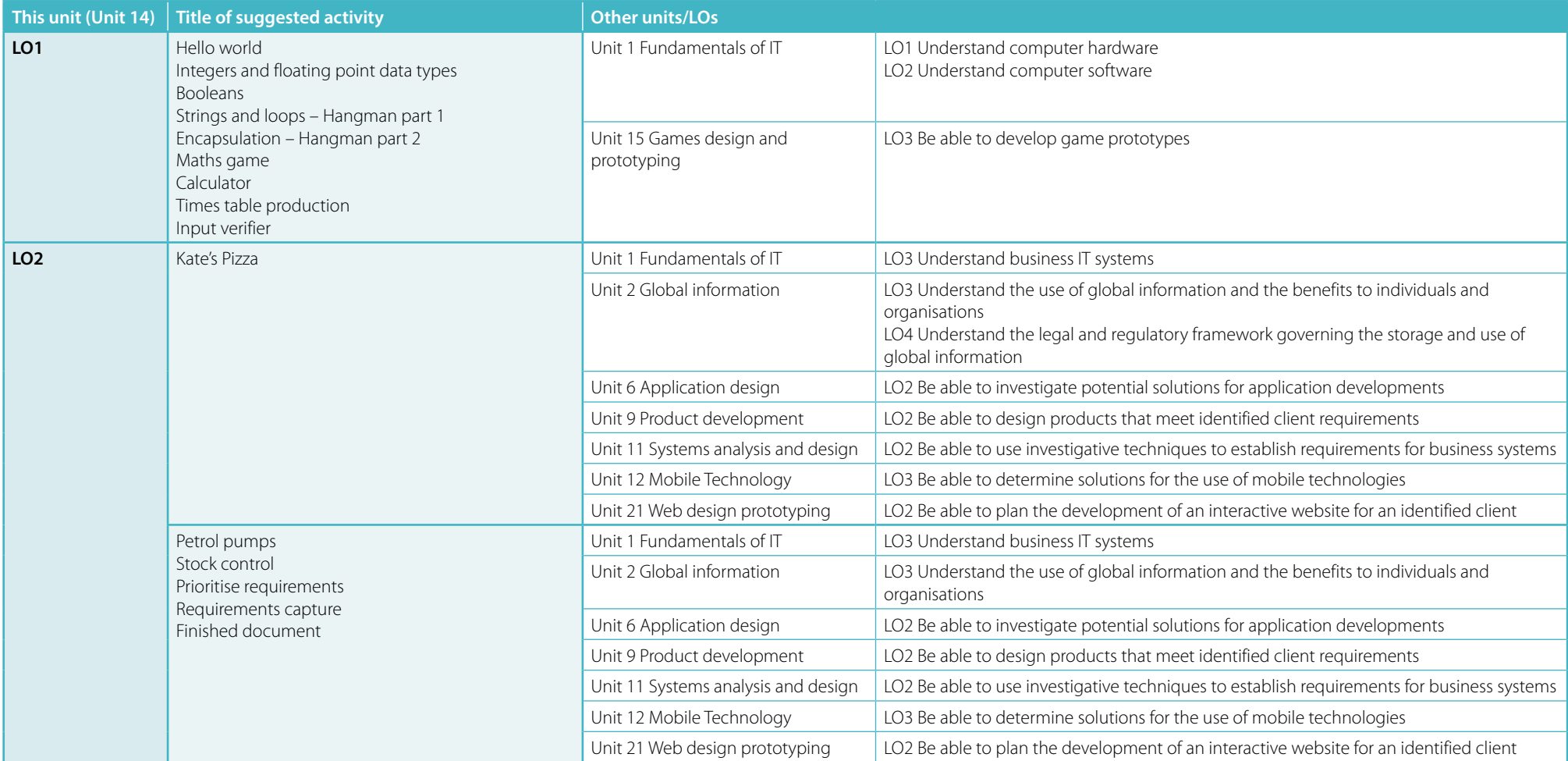

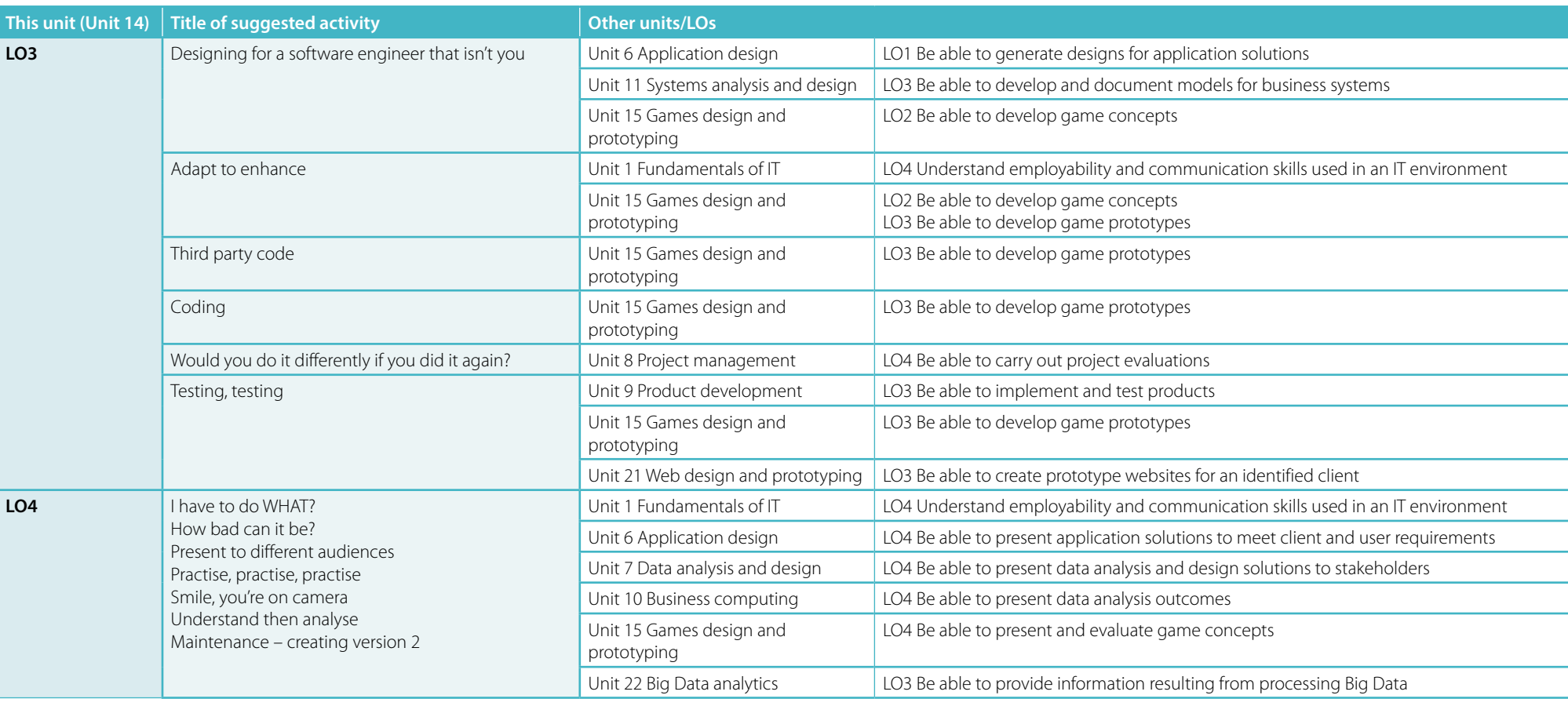

## <span id="page-5-0"></span>**KEY TERMS**

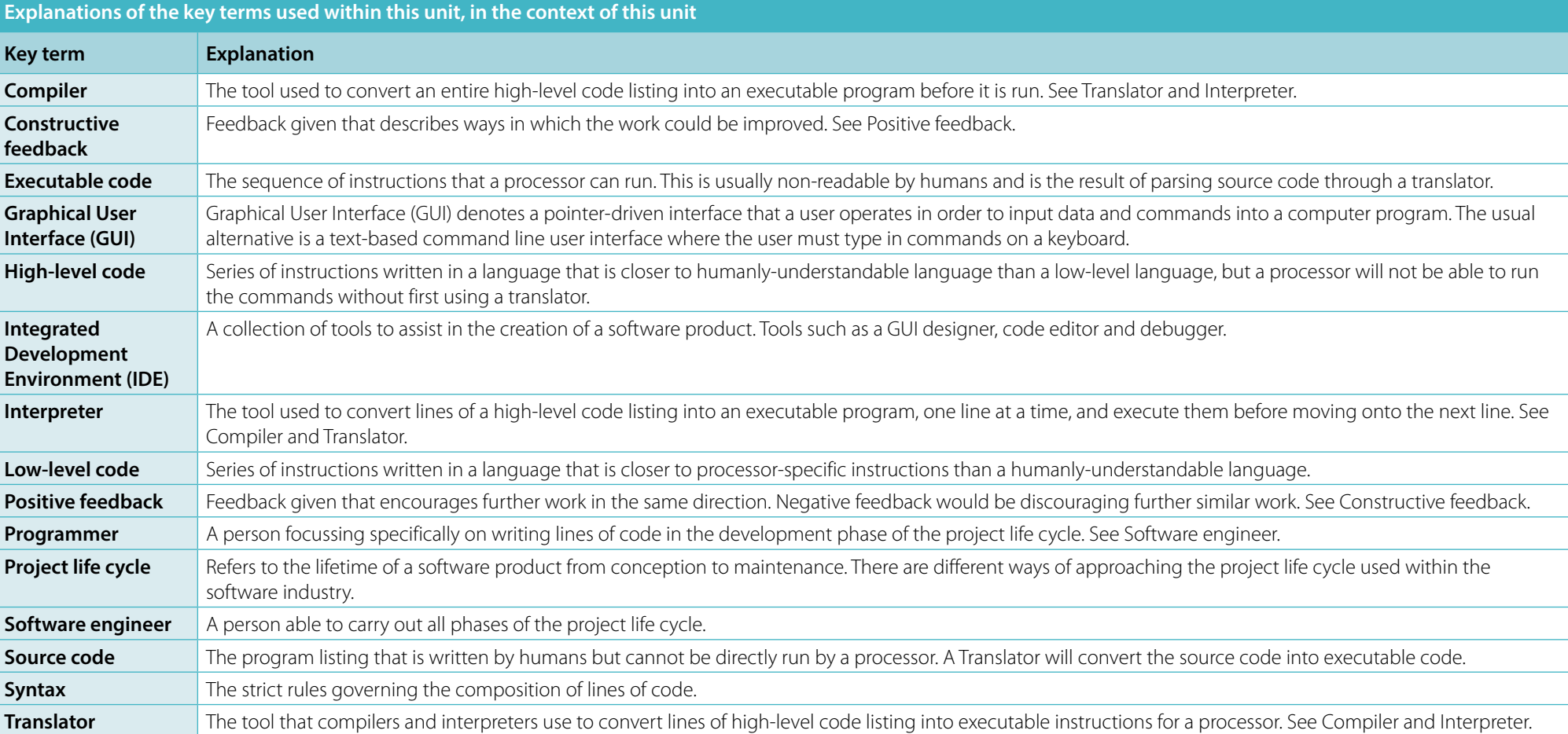

# <span id="page-6-0"></span>**MISCONCEPTIONS**

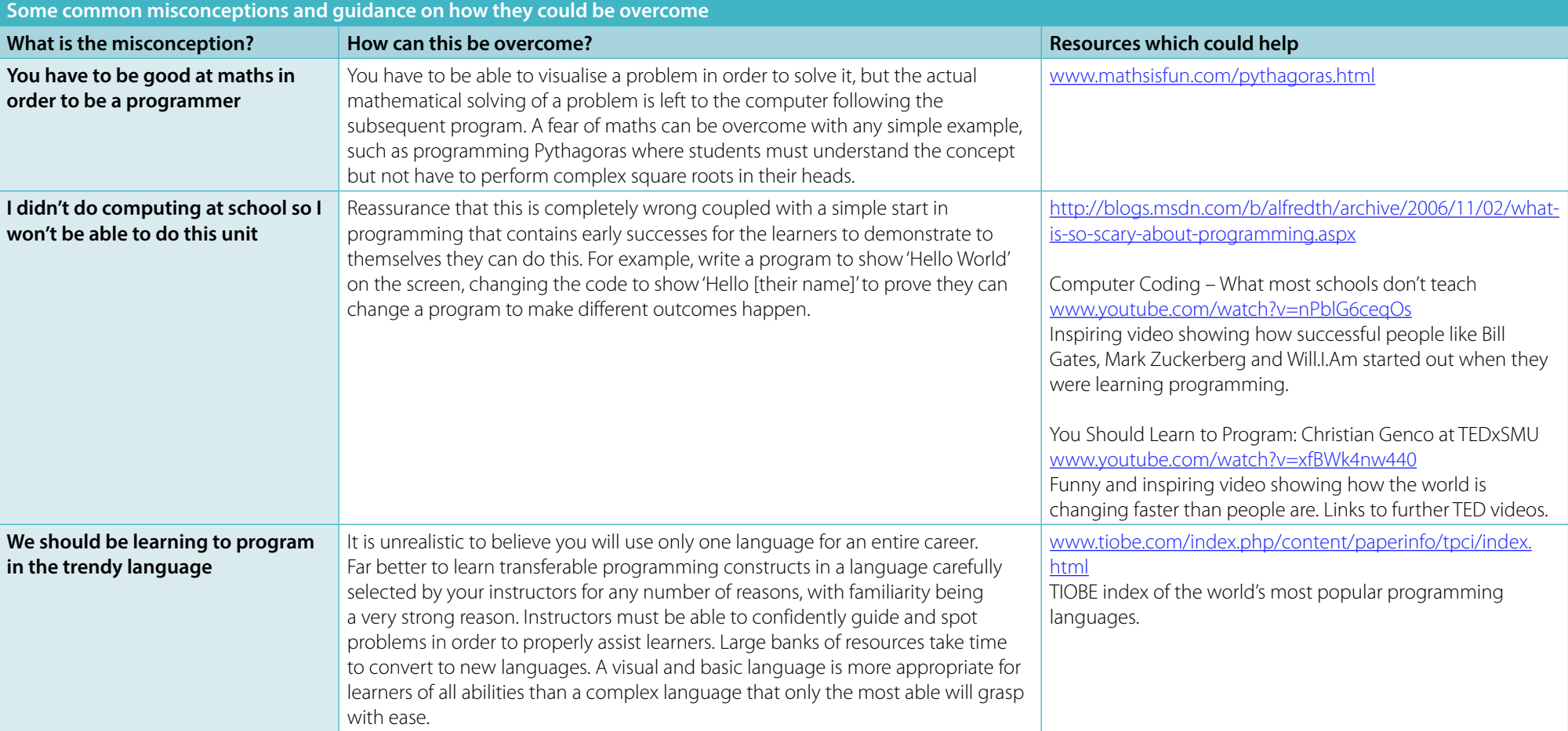

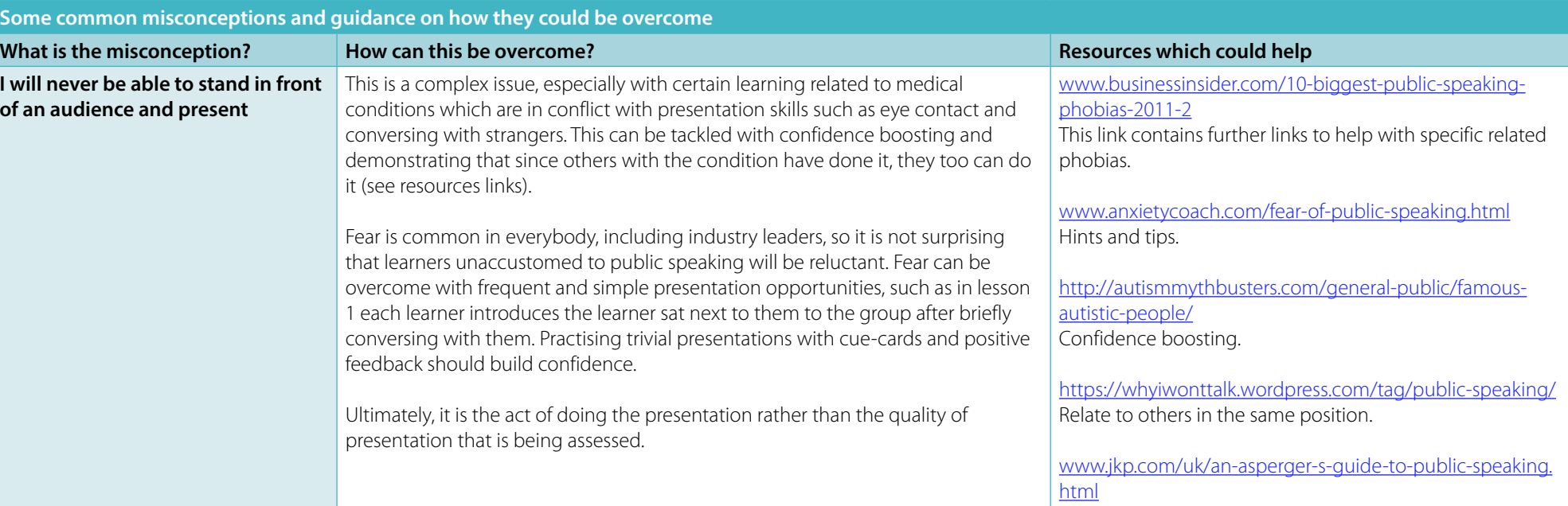

<span id="page-8-0"></span>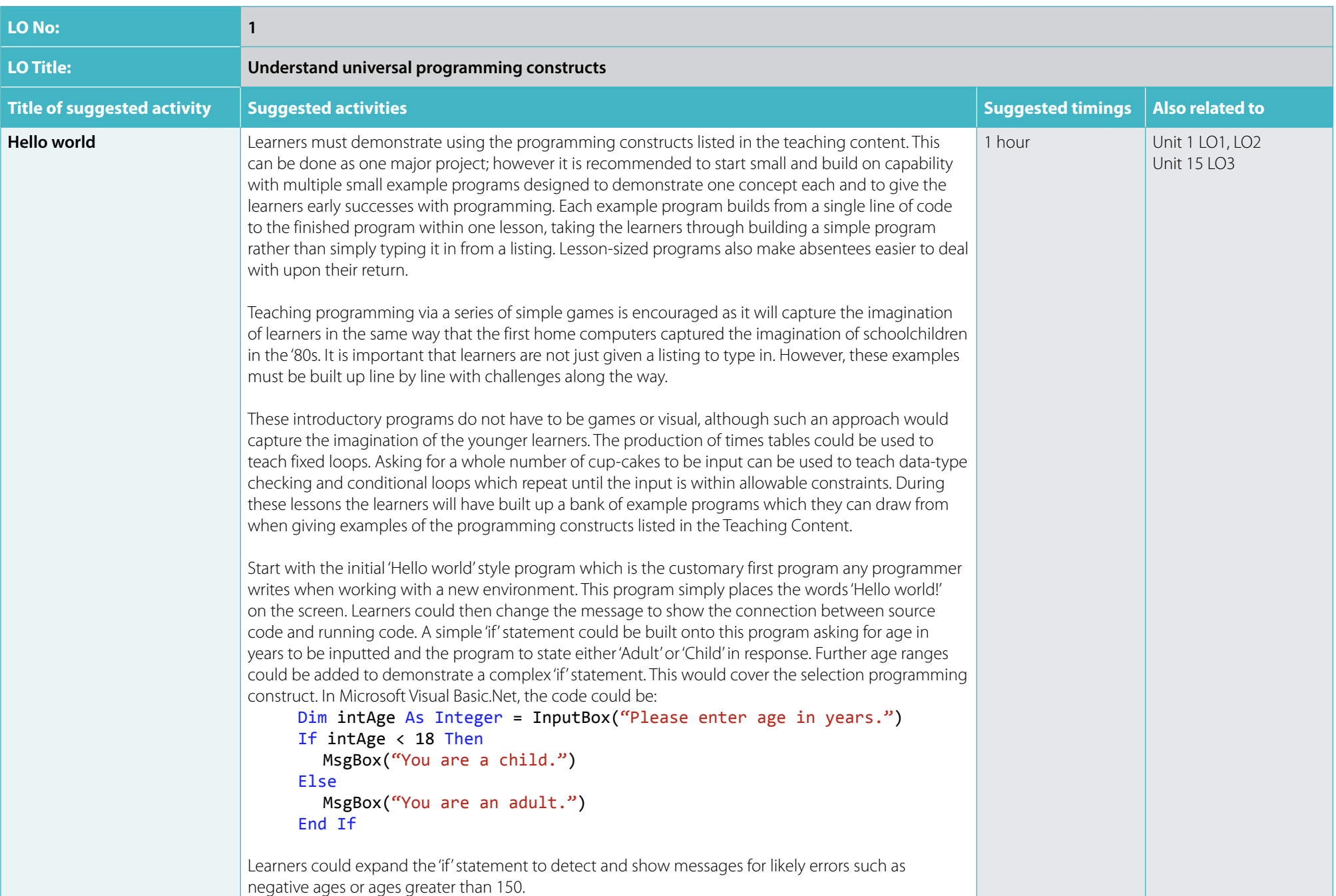

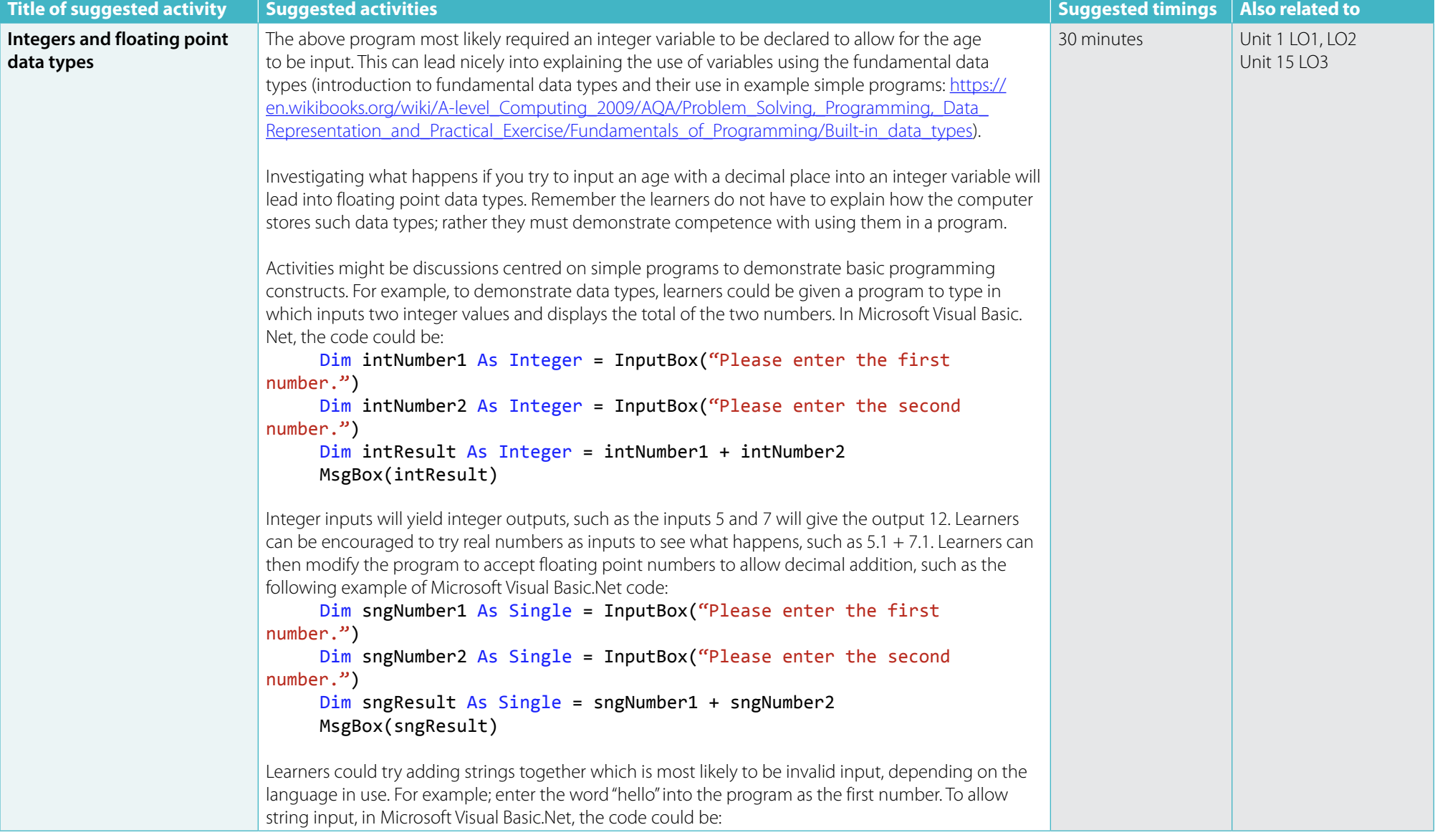

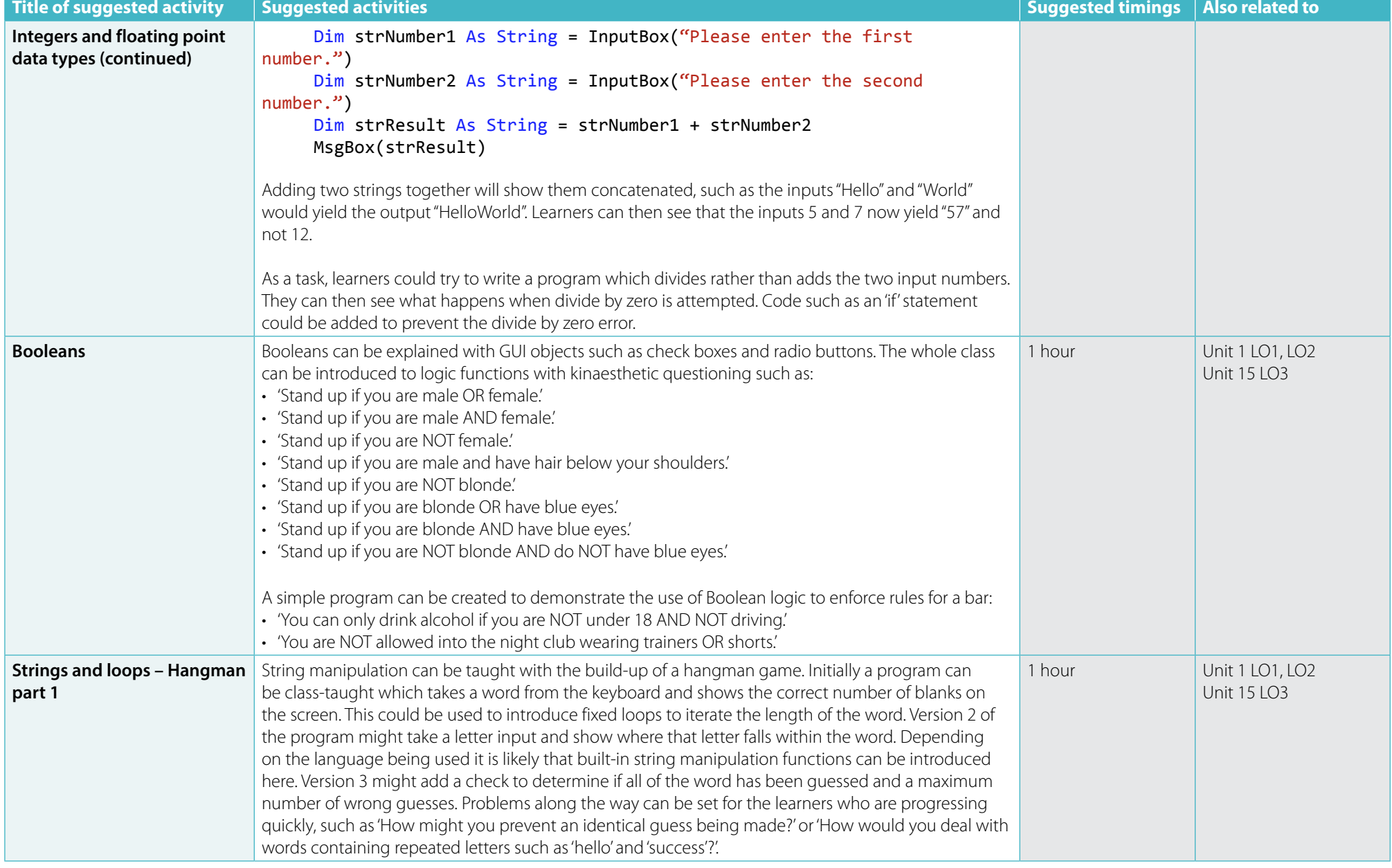

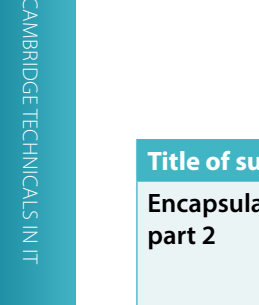

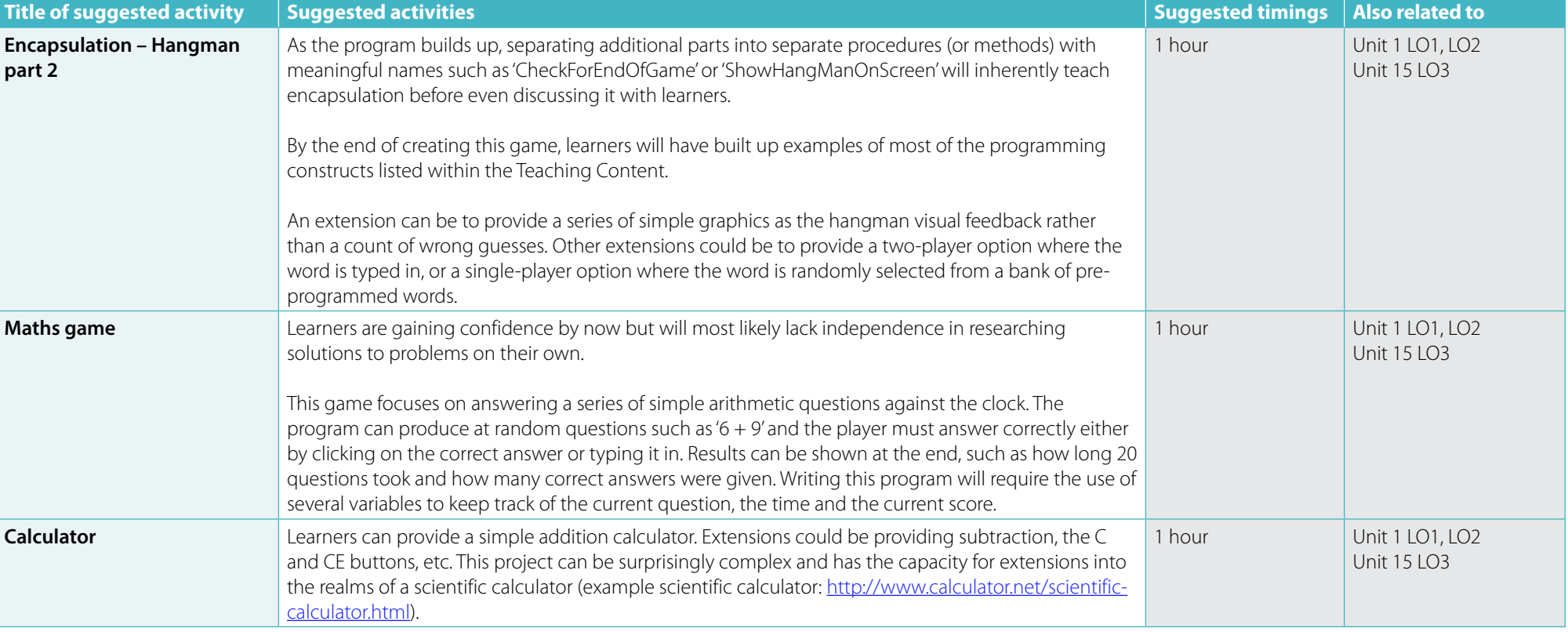

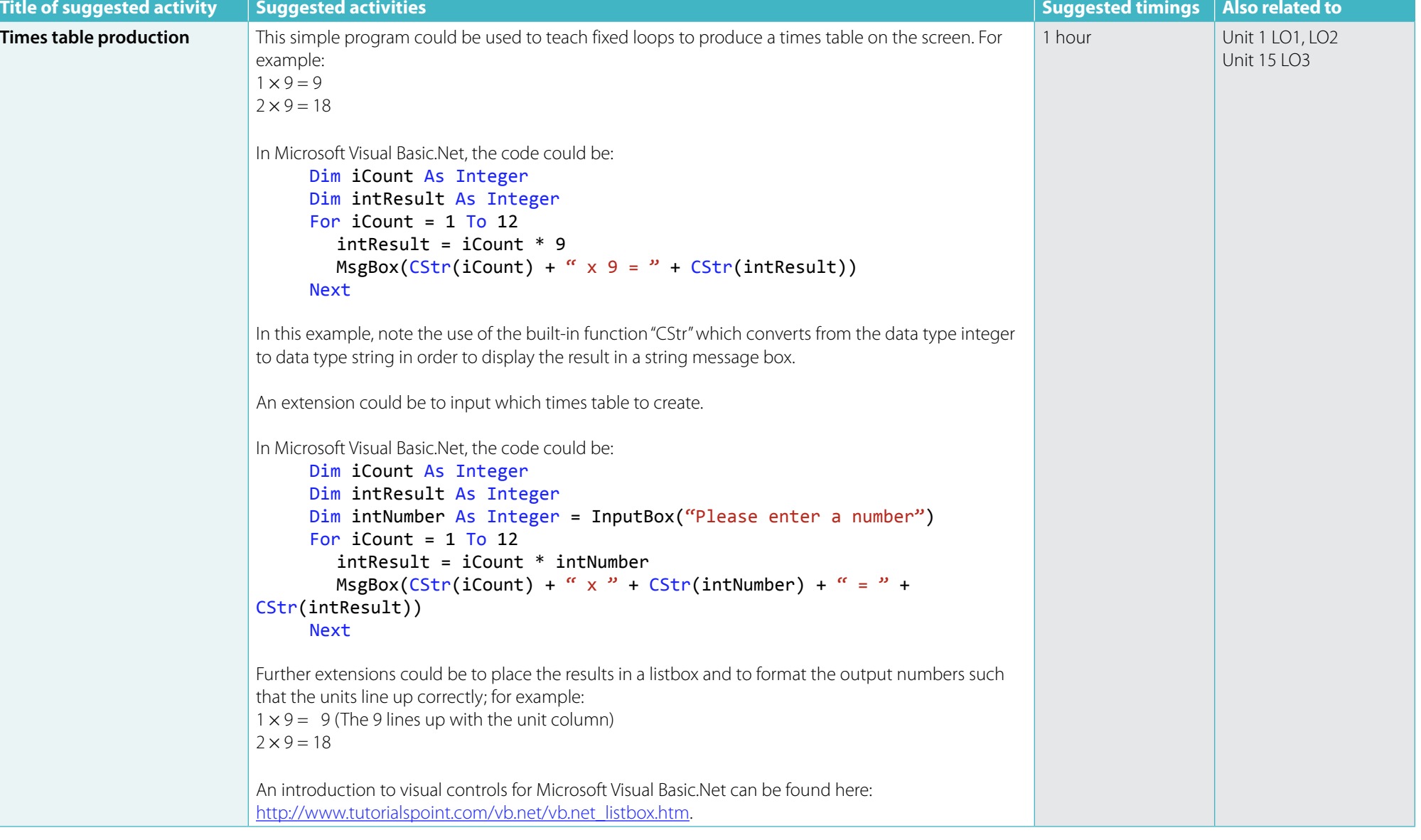

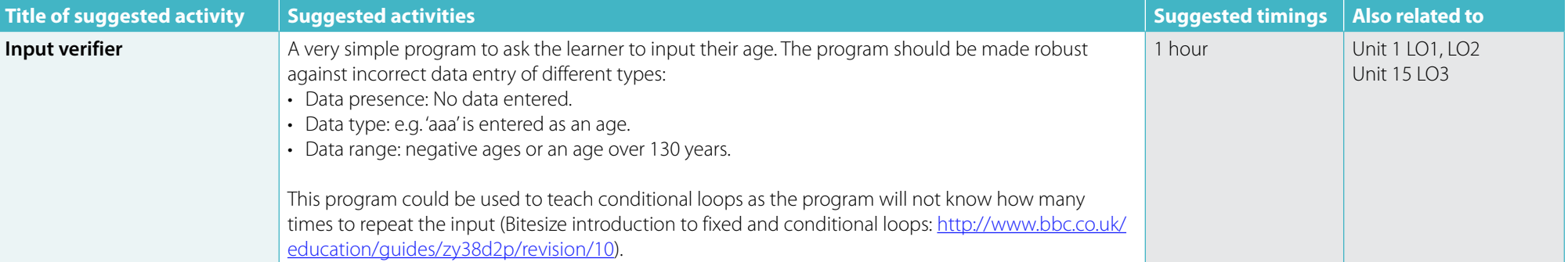

<span id="page-14-0"></span>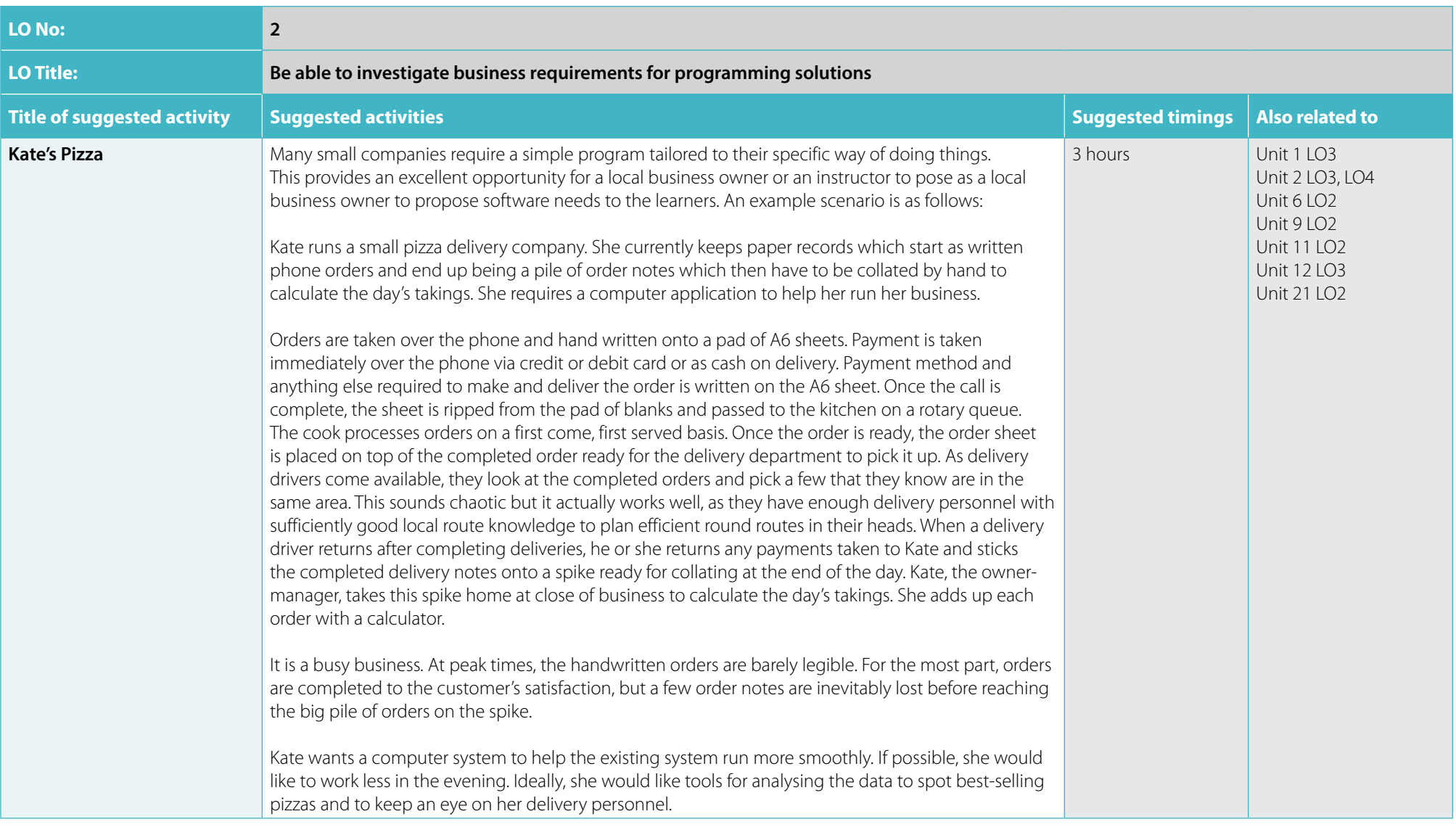

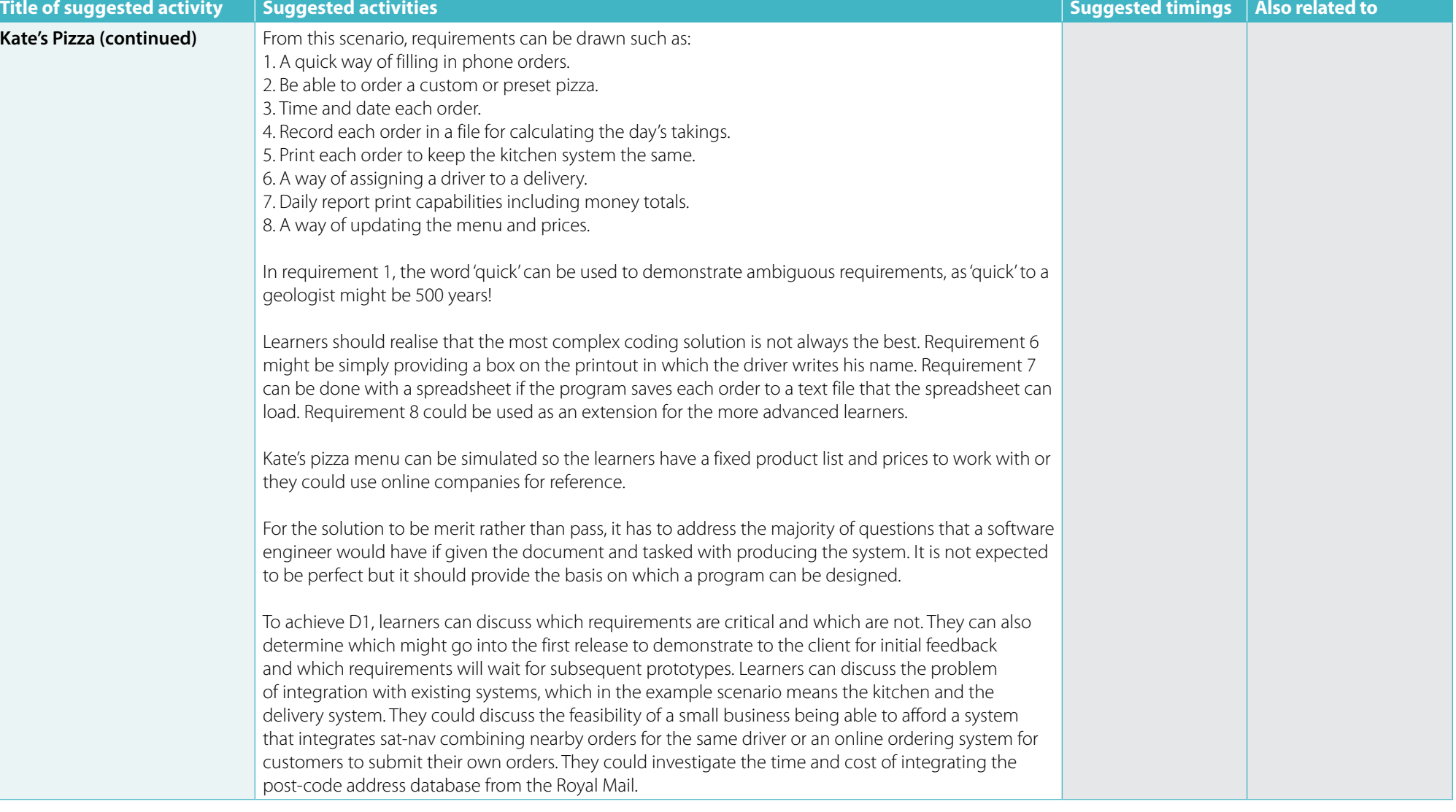

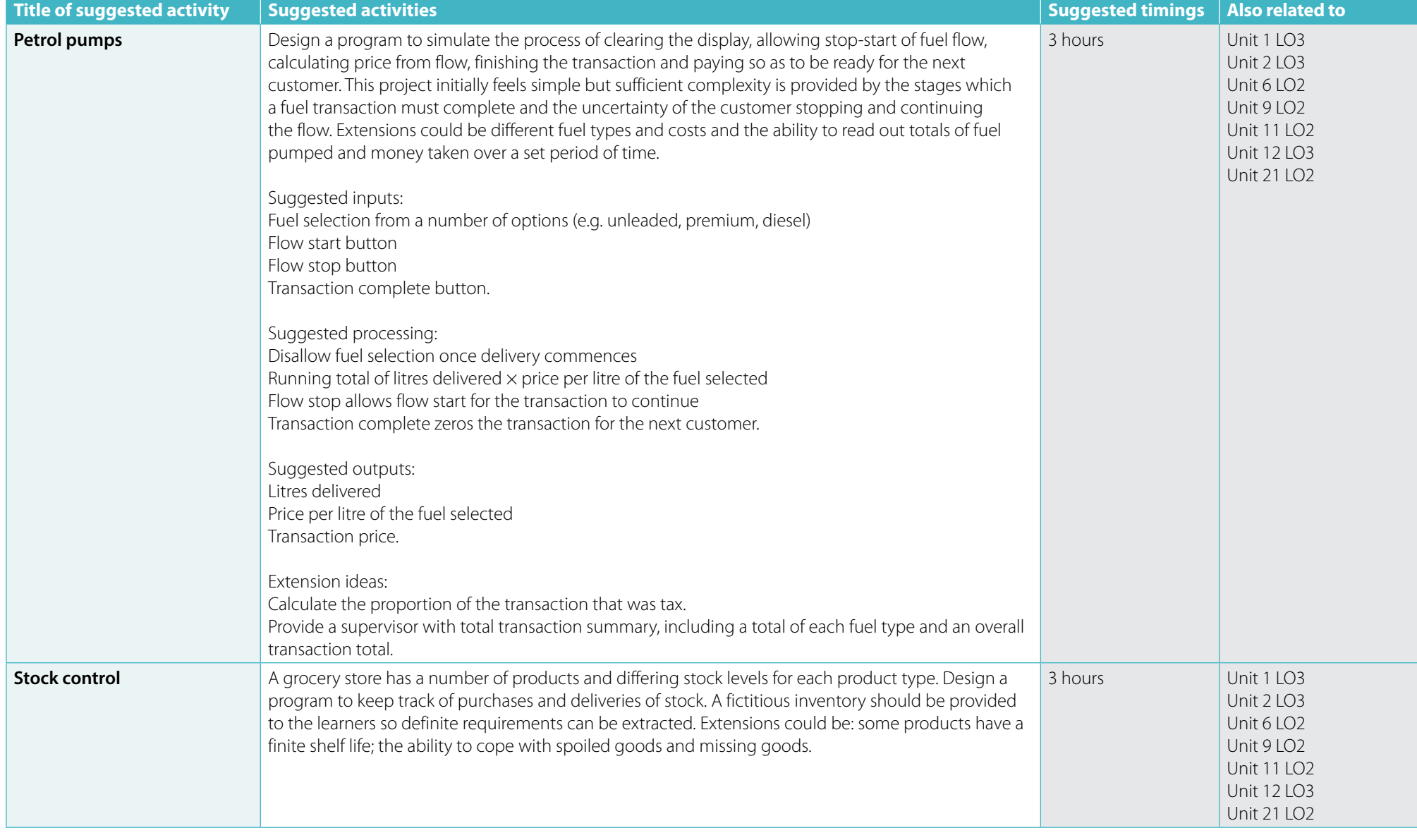

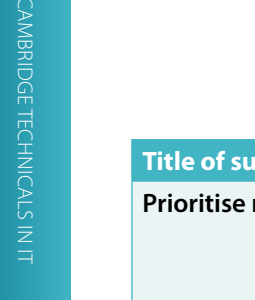

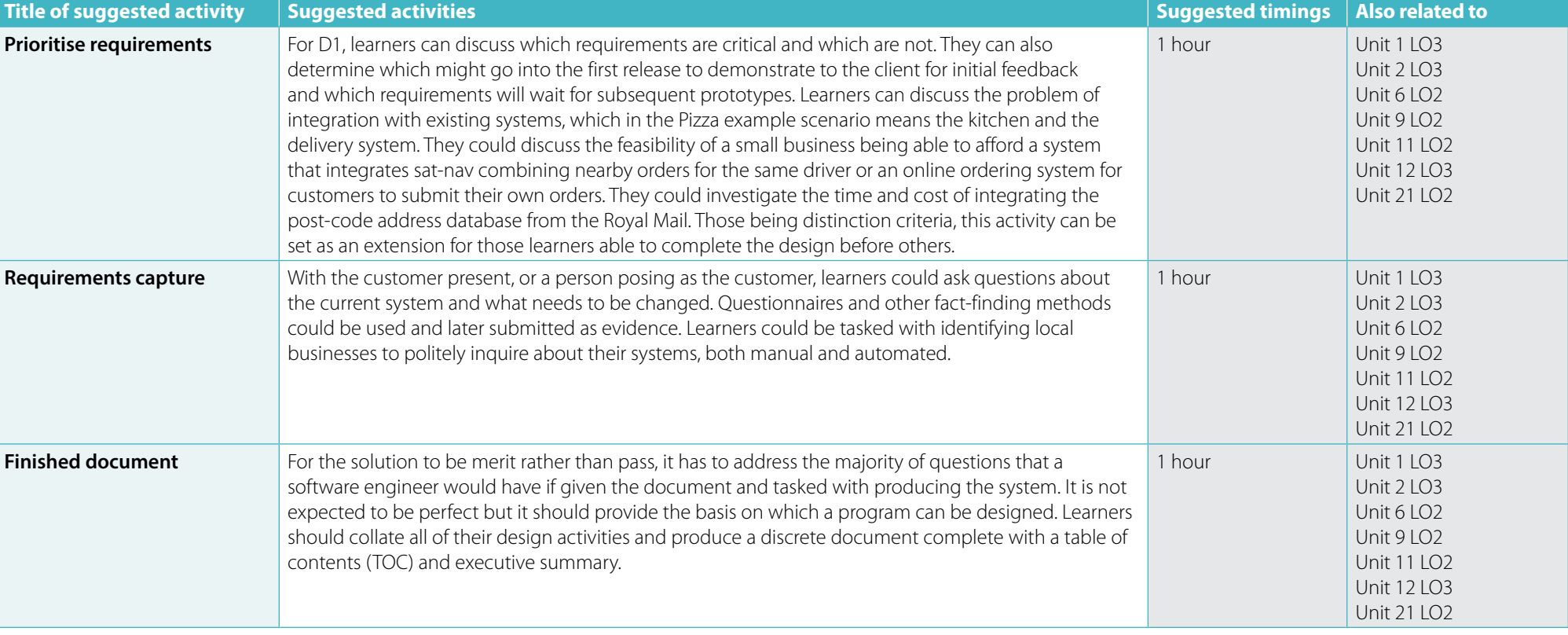

<span id="page-18-0"></span>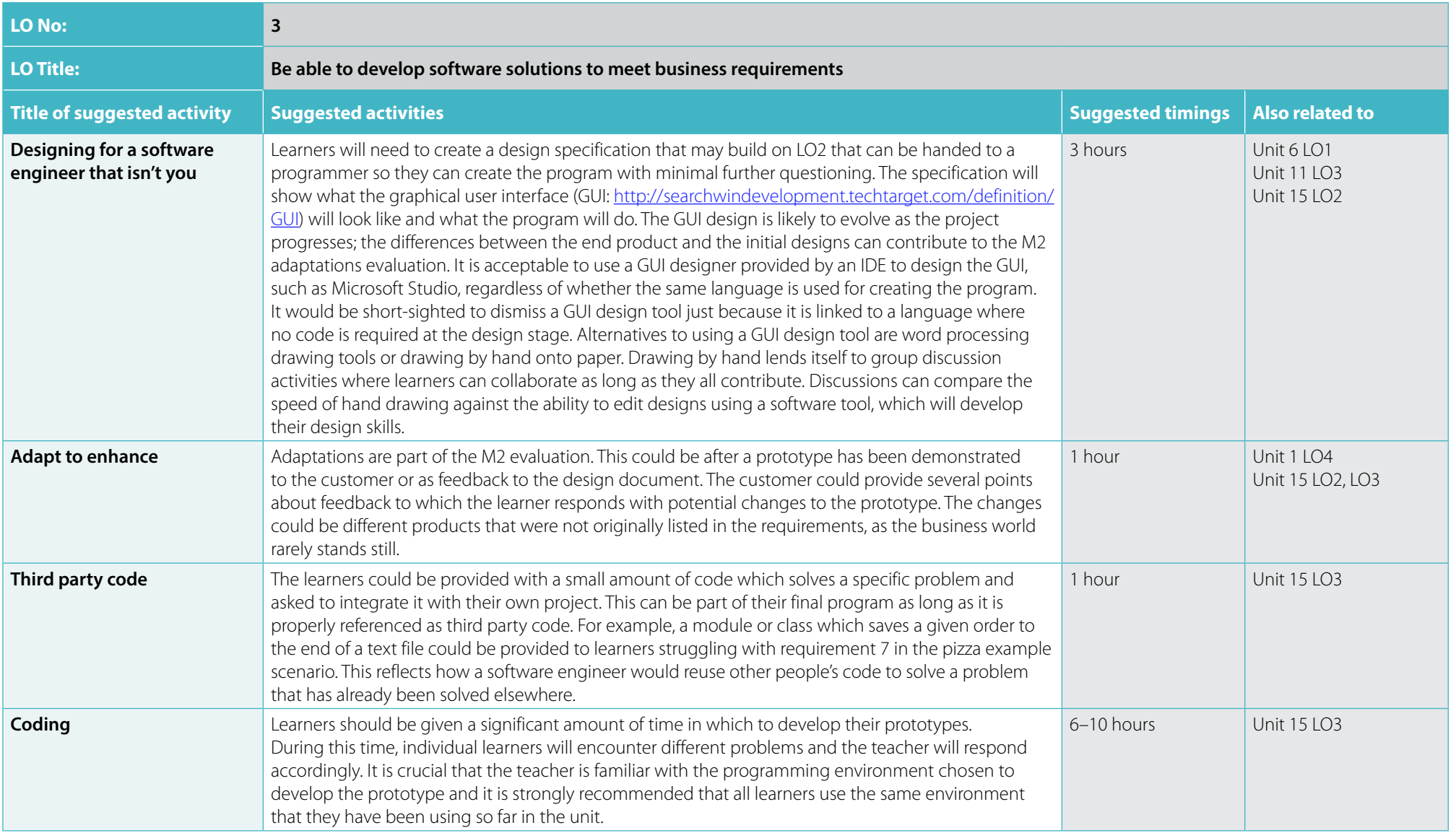

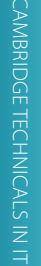

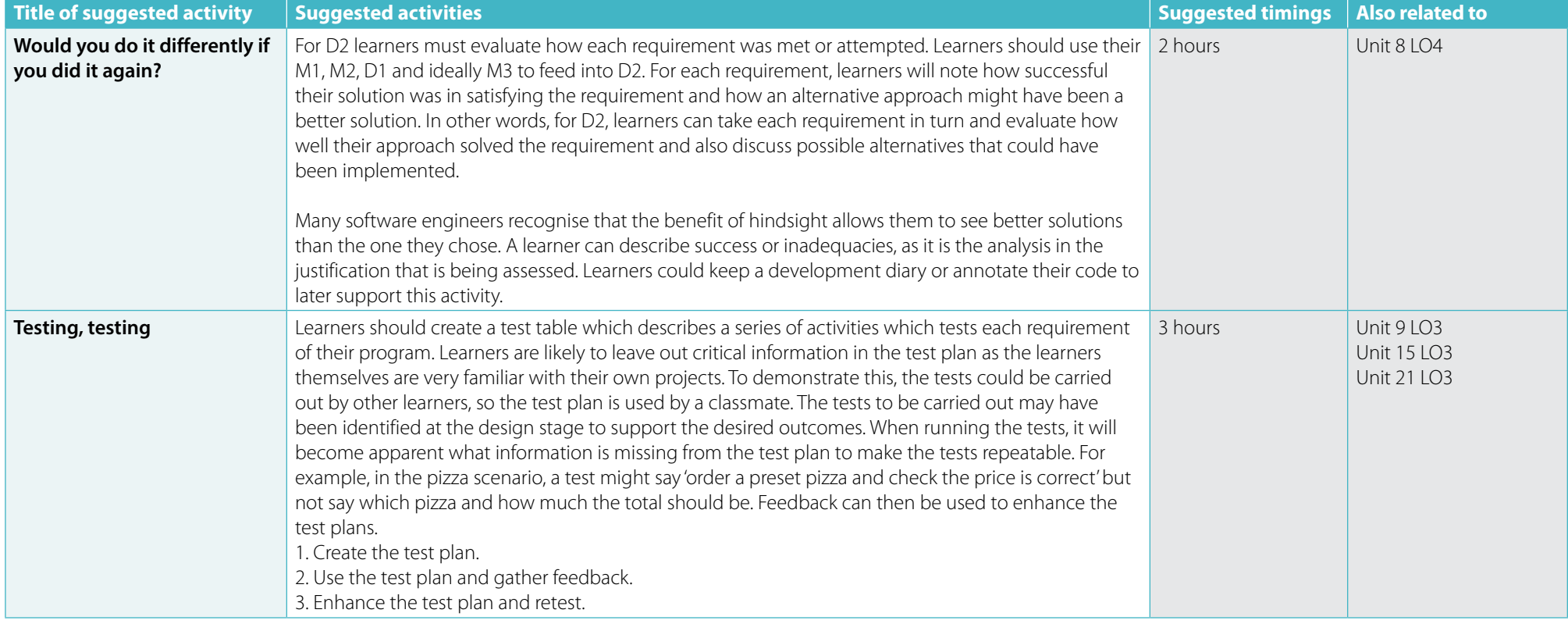

<span id="page-20-0"></span>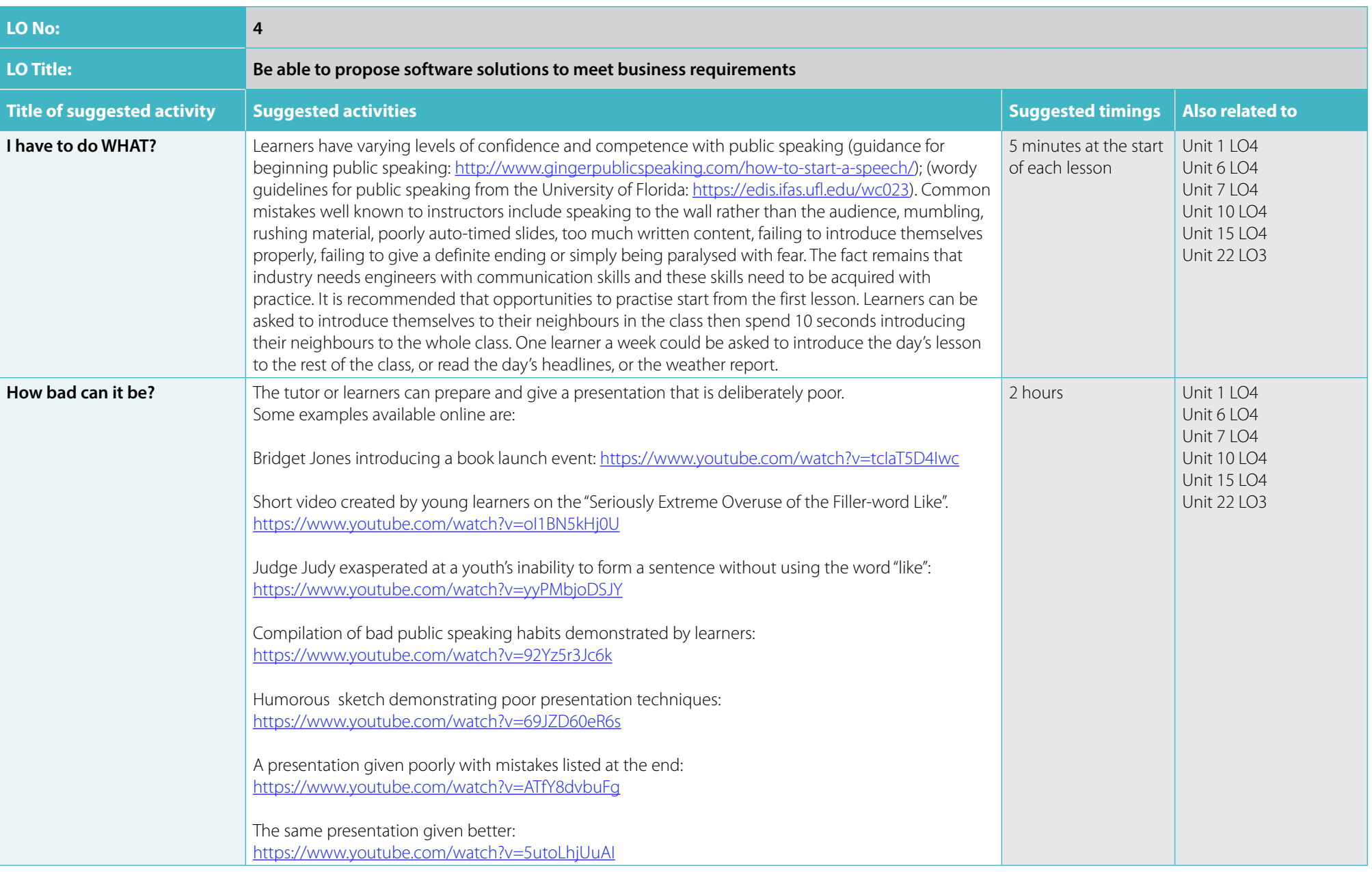

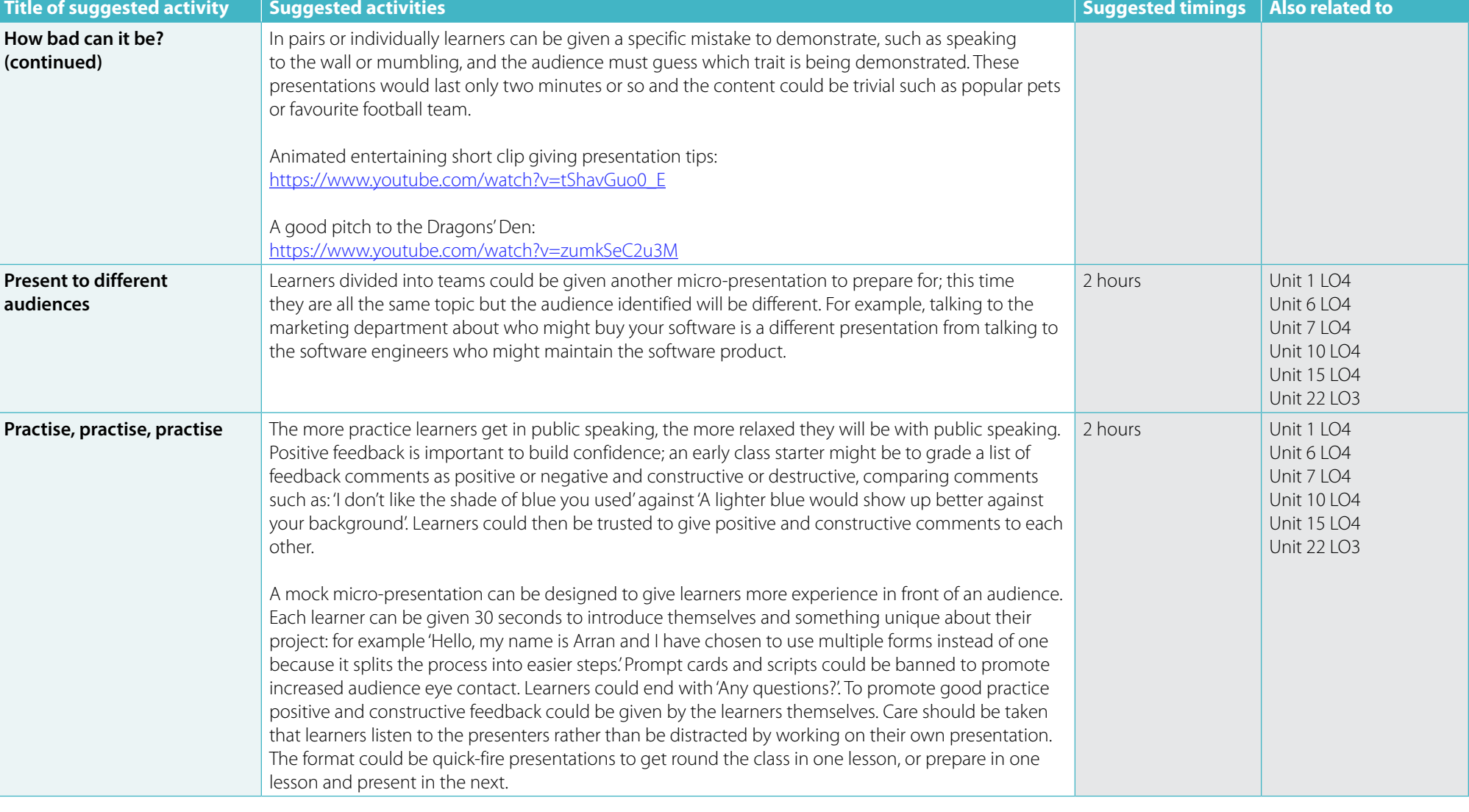

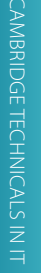

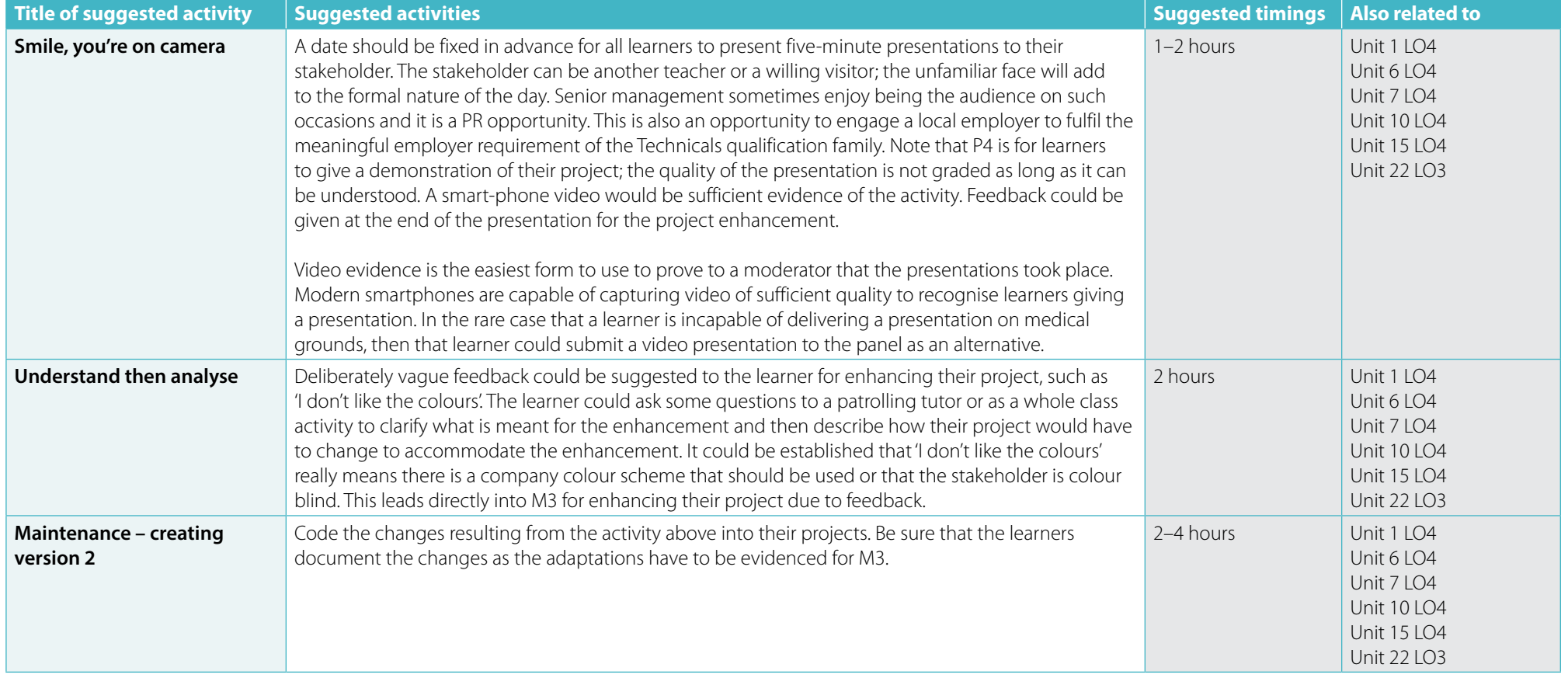

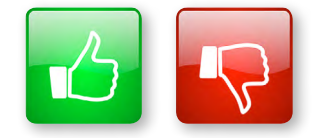

We'd like to know your view on the resources we produce. By clicking on the 'Like' or 'Dislike' button you can help us to ensure that our resources work for you. When the email template pops up please add additional comments if you wish and then just click 'Send'. Thank you.

If you do not currently offer this OCR qualification but would like to do so, please complete the Expression of Interest Form which can be found here: [www.ocr.org.uk/expression-of-interest](http://www.ocr.org.uk/expression-of-interest)

#### **OCR Resources:** *the small print*

OCR's resources are provided to support the teaching of OCR specifications, but in no way constitute an endorsed teaching method that is required by the Board and the decision to use them lies with the individual teacher. Whilst every effort is made to ensure the accuracy of the content, OCR cannot be held responsible for any errors or omissions within these resources. We update our resources on a regular basis, so please check the OCR website to ensure you have the most up to date version.

© OCR 2016 – This resource may be freely copied and distributed, as long as the OCR logo and this message remain intact and OCR is acknowledged as the originator of this work.

OCR acknowledges the use of the following content: Cover image: lassedesignen/Shutterstock.com Square down and Square up: alexwhite/Shutterstock.com

Please get in touch if you want to discuss the accessibility of resources we offer to support delivery of our qualifications: [resources.feedback@ocr.org.uk](mailto:resources.feedback%40ocr.org.uk?subject=)

We will inform centres about any changes to the specification. We will also publish changes on our website. The latest version of our [specification will](www.ocr.org.uk) always be the one on our website (www.ocr.org.uk) and this may differ from printed versions.

Copyright © OCR 2016. All rights reserved.

#### **Copyright**

OCR retains the copyright on all its publications, including the specifications. However, registered centres for OCR are permitted to copy material from this specification booklet for their own internal use.

#### **[ocr.org.uk/it](http://www.ocr.org.uk/it)** OCR customer contact centre

#### **Vocational qualifications**

Telephone 02476 851509 Facsimile 02476 851633 Email vocational.qualifications@ocr.org.uk

OCR is part of Cambridge Assessment, a department of the University of Cambridge. *For staff training purposes and as part of our quality assurance programme your call may*  be recorded or monitored. © OCR 2016 Oxford Cambridge and RSA Examinations is a Company Limited by Guarantee. Registered in England. Registered office 1 Hills Road, Cambridge CB1 2EU. Registered company number

3484466. OCR is an exempt charity.

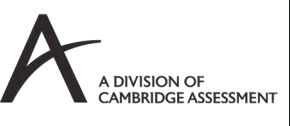

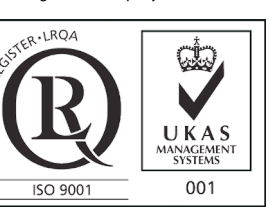